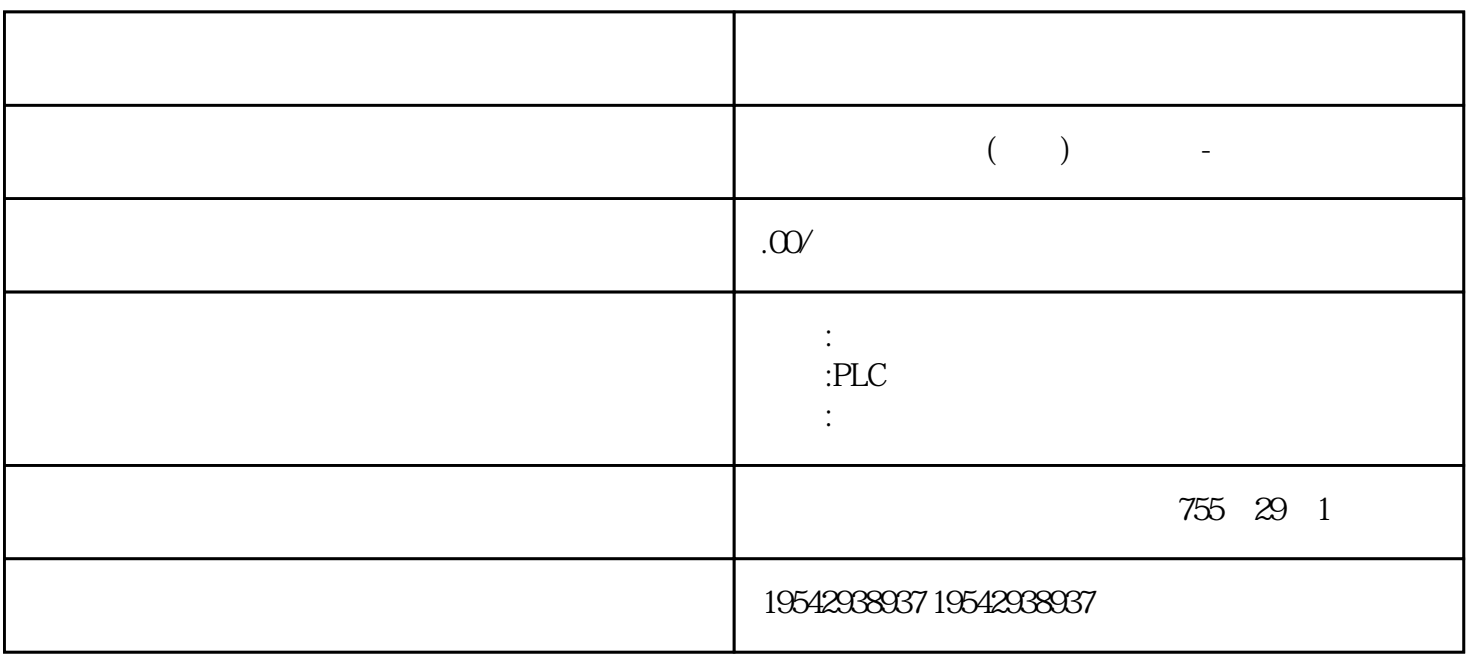

\*\*\*\*PLC S7-200S7-300S7-400S7-1200 GFC 6SNS120V10V60V80 \*\* 1LA7 1LG4 1LA9 1LE1 ,国产电机(1LG0,1LE0)大型电机(1LA8,1LA4,1PQ8)伺服电机(1PH,1PM,1FT,1FK,1FS)  $\star\star$  and  $\star$ 

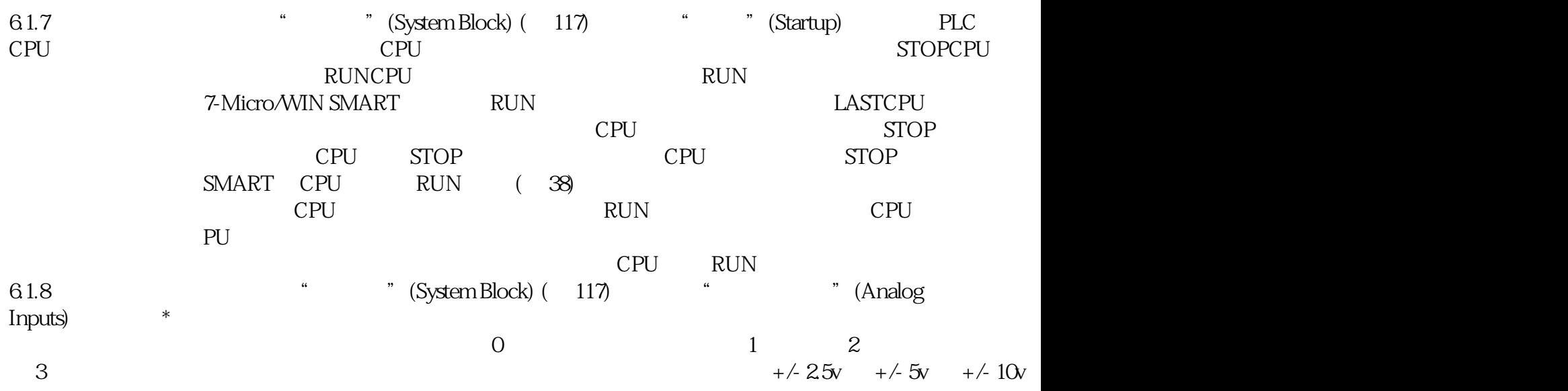

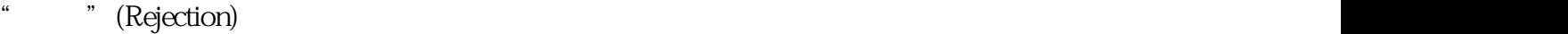

"平滑"(Smoothing)可组态模块在组态的周期数内平滑模拟量输入信号,从而将一个平均值传送给程序逻辑。有四种平滑算法可供选择:● 无(无平滑)●

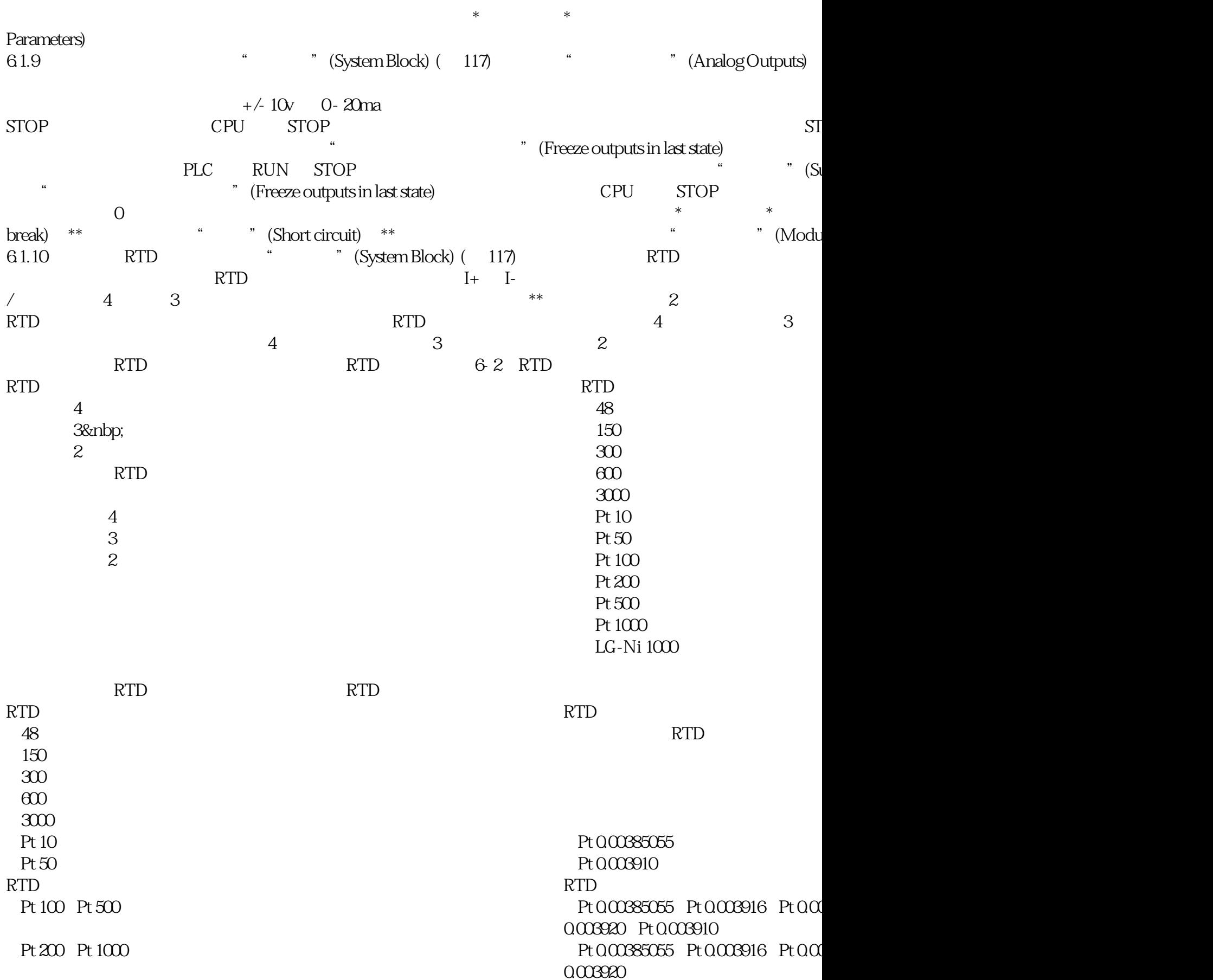

 $10\text{Hz}$ 

Ni 100<br>
Ni 120 Ni 200 Ni 500 Ni 1000<br>
Ni 0.006180 Ni 0.006720<br>
Ni 0.006180 Ni 0.006720 Ni 120 Ni 200 Ni 500 Ni 1000 Cu 10<br>
Cu 10 Cu 100<br>
Cu 200426 Cu 0.00428 Cu 50 Cu 100<br>
LG-Ni 1000<br>
LG-Ni 1000

 $LG-Ni$  0.005000

 $\frac{u}{4}$  ,  $\frac{u}{4}$  ,  $\frac{u}{4}$  ,  $\frac{3}{3}$ 

抑制传感器的响应时间或负责向模块传送 RTD 模拟量信号的线缆的长度和状况,也会引起 RTD 模拟量输入值的波动。这种情况下,可能会因波动值变化太快而

 $-1$ 

 $RTD$ 

 $RTD$  \*

<sup>"</sup> (Module Parameters)